#### CGI An Example

go to <a href="http://127.0.0.1/cgi-bin/hello.pl">http://127.0.0.1/cgi-bin/hello.pl</a> This causes the execution of the perl script <a href="hello.pl">hello.pl</a>

Note: Although our examples use Perl, CGI scripts can be written in any language Perl, C, C++, VB, Python, SmallTalk, Assembly, Lisp etc...

40 - CGI CSC309 1

#### CGI Model (Pieces)

- Clients: web browsers ie IE, Netscape
- Web Server (WS): Apache, Netscape Enterprise, IIS
- CGI Protocol: Specifying what a request/responce looks like
- Handler programs: Any executable residing on the web server

#### Interaction

- Client makes a request by specifying a URL+additional info.
- WS (in the URL) receives the request.
- WS identifies the request as a CGI request
- W5 locates the program corresponding to the request.
- WS starts up the handling program (heavy weight process creation!!)
- WS feeds request parameters to handler (through stdin or environment variables).

40 - CGI CSC309

#### Interaction (continued)

- Handler executes
- Output of the handler is sent via stdout back to the webserver for rerouting back to the requesting web browser.
- Output is typically a web page.
- · Handler terminates.

#### Interaction (continued)

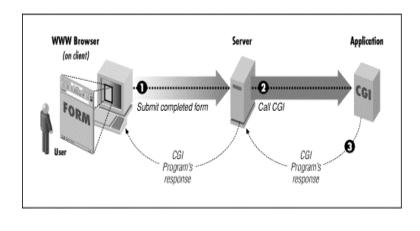

40 - CGI CSC309

#### CGI

- Together the HTTP server and the CGI script are responsible for servicing a client request by sending back responses.
- The client request comprises
  - a Universal Resource Identifier (URI)
  - a request method
  - additional information about the request provided by the transport mechanism

#### CGI

 CGI defines the abstract parameters, known as metavariables, which describe the client's request. Together with a concrete programmer interface this specifies a platform-independent interface between the script and the HTTP server.

40 - CGI CSC309 7

#### Script URI

 The Script-URI has the syntax of generic-RL as defined in section 2.1 of RFC 1808

<scheme>://<host><port>/<path>?<query>

 The various components of the Script-URI are defined by some of the metavariables (see Metavariables below);

# Script URI (more detail)

script-uri = protocol "://" SERVER\_NAME
":" SERVER\_PORT enc-script enc-pathinfo "?" QUERY\_STRING

where 'protocol' is obtained from

SERVER PROTOCOL,

'enc-script' is a URL-encoded version of SCRIPT NAME

'enc-path-info' is a URL-encoded version of PATH\_INFO

40 - CGI CSC309

## Script URI (example)

script-uri = protocol "://" SERVER\_NAME ":"
 SERVER\_PORT enc-script enc-path-info "?"
 QUERY STRING

http://finance.yahoo.com/q?s=NT.TO&d=t

ItemValueprotocolhttp

SERVER\_NAME finance.yahoo.com

SERVER\_PORT not specified (default to 80)

enc-script q

enc-path-info not specified QUERY\_STRING s=NT.TO&d=t

# Data Input to the CGI Script

- Information about a request comes from
  - the request header
  - associated message-body.
- Servers MUST make portions of this information available to scripts.

40 - CGI CSC309 11

# Request Metadata (Metavariables)

AUTH\_TYPE REMOTE\_HOST

CONTENT\_LENGTH REMOTE\_IDENT

CONTENT\_TYPE REMOTE\_USER

GATEWAY\_INTERFACE REQUEST\_METHOD

PATH\_INFO SCRIPT\_NAME
PATH\_TRANSLATED SERVER\_NAME
QUERY\_STRING SERVER\_DORT

REMOTE\_ADDR SERVER\_PORT
SERVER PROTOCOL

SERVER SOFTWARE

# GET (part of http-spec)

- Default method for communicating query information to the script
- Simply specify the URL as above
- Don't need a form
- Everything after the ? in the URL appears in the QUERY\_STRING environment variable
- Limited amount of information can be passed this way
  - URL may have a length restriction on the server
  - Environment variable may be restricted

40 - CGI CSC309 13

## GET (part of http-spec)

- You must do your own URL-Encoding (see below). URL-Encoding in this case is up to the web page designer and script writer. It is a good idea to conform to standards (see below).
- In forms
  - Can specify method=get
  - Form data will be URL-Encoded (see below) by the browser before sent to the server.
- QUERY\_STRING is visible in the URL (at the browser) and appear in server logs (which are sometimes public).

## POST (part of http-spec)

- In forms
  - Can specify method=post
  - Form data will be URL-Encoded (see below) by the browser before sent to the server.
- Can not be used from URL.
- Form data appears in the scripts stdin (standard in)
- Can still populate QUERY STRING using the URL
- Arbitrarily long form data can be communicated (some browsers may have limits (ie 7k)).
- Form data is not visible in the URL, usually does not appear in server logs.

I CSC309

15

## **URL-Encoding**

- Standard way to send many name/value pairs in a single string (QUERY\_STRING or stdin)
- Specified in RFC 2396 'Uniform Resource Identifiers (URI): Generic Syntax'
- Why encode?
  - Prevent confusion between CGI URL and HTML tags
  - Can think of a CGI script as a function, send arguments by specifying name/value pairs.
  - Forms consist of many elements, usually want all available to the script so need a way to pack and unpack them into a single string (QUERY\_STRING or stdin)
  - Use a standard set of libraries to pack and unpack cgi arguments

#### Rules of URL-Encoding

 All submitted form data will be concatenated into a single string of ampersand (&) separated name=value pairs, one pair for each form tag. Like this:

```
form_tag_name_1=value_1&form_tag_name_2=value_2
&
```

- Spaces in a name or value are replaced by a plus (+) sign.
   This is because url's cannot have spaces in them and under METHOD=GET, the form data is supplied in the query string in the url.
- Other characters (ie, =, &, +) are replaced by a percent sign (%) followed by the two-digit hexadecimal equivalent of the punctuation character in the Ascii character set.
  - Otherwise, it would be hard to distinguish these characters inside a form variable from those between the form variables in the first rule above.

40 - CGI CSC309 1'

#### Hello Example

Follow http://127.0.0.1/cgi-bin/hello.pl

Taking this one step at a time:

Using the command prompt, telnet to 127.0.0.1, port 80 and issue the following HTTP Get

get /cgi-bin/hello.pl http/1.0

This executes the script <u>hello.pl</u>. The transcript is <u>here</u> Notice the http header that comes back to the client!

## Environment Example

Follow <a href="http://127.0.0.1/cgi-bin/environment.pl?var1=val1&var2=val2&var3=val3">http://127.0.0.1/cgi-bin/environment.pl?var1=val1&var2=val2&var3=val3</a>

Taking this one step at a time telnet to 127.0.0.1, port 80 and issue the following HTTP Get

get /cgibin/environment.pl?var1=val1&var2=val2&var3=val3 http/1.0

This executes the script <u>environment.pl</u> which prints its environment. The transcript is <u>here</u> Notice where the query variables end up?

40 - CGI CSC309

#### Form Example

#### See form.html

#### Notes:

- Observe the url-encoded form variables in the GET form
- Observe stdin in the POST form
- Observe the hidden variables in both forms

# Output from the CGI Script

- Standard output (stdout) is redirected to the webserver for relay to the client (browser)
- May or may not include a header
- · Non-Parsed Header Output
  - Output not parsed by the web server
  - consists of a complete http response message.
- Parsed Header Output: Server creates a complete http response

#### Consists of:

header <-see below

<-blank line separating header/body
body <-message body (optionally null)</pre>

where header consists of HTTP-fields (relayed to the client) as well as the additional CGI-Fields (interpreted by the server)

40 - CGI CSC309 21

#### Parsed Header Output

Header Explanation
Content-type MIME Type

Location specify to the server that the

cript is returning a reference to a document. Causes the webserver to generate a redirect. A browser may choose to load the specified page.

Status Becomes the status code in the servers

responce message extension-header

additional fields recognized by the server

# Parsed Header Example

Content-type: text/html (source webPage.pl)

Content-type: image/jpeq (source getImage.pl)

<u>Location http://127.0.0.1/cgi-bin/redirect.pl</u> (source <u>redirect.pl</u>)

Note: This could have redirected to yahoo.com or any other URL.

Taking this one step at a time telnet to 127.0.0.1, port 80 and issue the following HTTP Get

get /cgi-bin/redirect.pl http/1.0

#### The transcript is <u>here</u>